## THIRD PARTY WEB ACCESS AUTHORIZATION

From Business and Trust Accounts

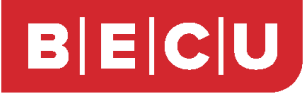

This form allows you to transfer to another member's deposit account without being added as a signer. Web authorization cannot be set up for loan accounts. Please complete the following to authorize a new funds transfer to a third party's account or to cancel an existing transfer authorization. You must enroll in Business Online Banking and set up an active Administrator within three days of submitting this Third Party Web Access Authorization form or your request will expire.

**Note:** The term "Business Administrator" refers to the Online Banking Administrator. For LLCs using an Employer Identification Number (EIN) for tax reporting, and for partnerships and corporations, only the Business Online Banking administrative user may complete this form. For sole proprietors, LLCs using a Social Security number (SSN), and Trust accounts, any authorized signer may complete this form.

## **Transfer From:**

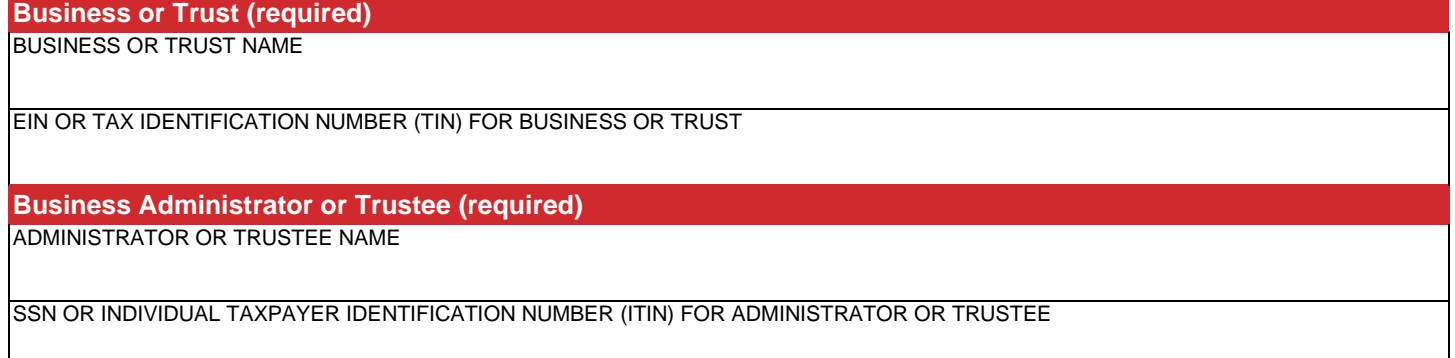

## **Transfer To:**

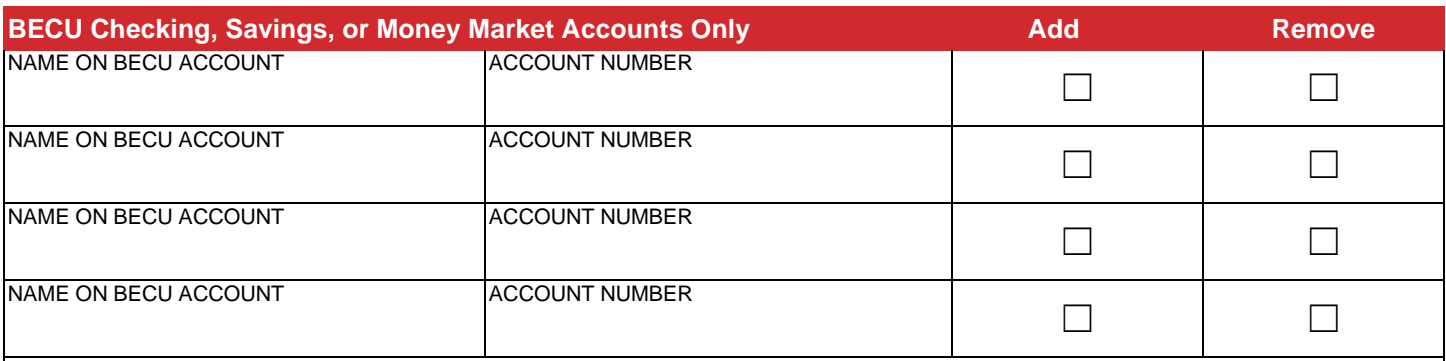

- By signing this Web Access Transfer Authorization, you authorize the disclosure of your account number on a statement and the transfer of funds from any of your accounts at Boeing Employees' Credit Union (BECU) to the third party accounts listed above.
- A third party's account appears in both Online Banking and Mobile Banking. The account can accept funds transfers, including mobile check deposits.
- Completed funds transfers to a third party's account are final. If this account is accidently selected, the member must reach out to the third party account owner to recover the funds.
- Web access transfers CANNOT be set up for UTMA accounts, Benevolent accounts, Blocked accounts, Representative Payee accounts, Estate accounts, Guardianship accounts, or Club/Association accounts.
- Web access authorizations will remain in effect until cancelled by the Member completing this form. BECU reserves the right to cancel web access transfers at any time without notice.
- You are prohibited from using third party web access for payroll purposes.

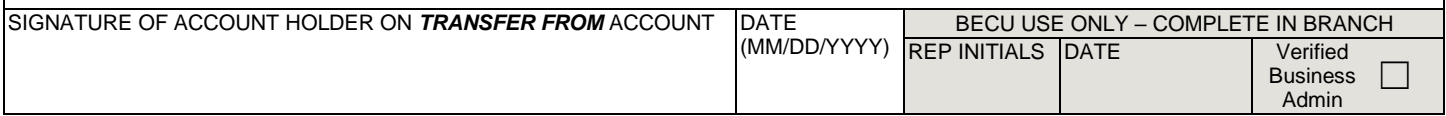

If form is not submitted electronically or in person, please return completed and signed form to: BECU, M/S 1094-2 PO Box 97050 Seattle, WA 98124-9750 Or fax to 206-805-5612